# **МИНИСТЕРСТВО ТРАНСПОРТА РОССИЙСКОЙ ФЕДЕРАЦИИ**

**ФЕДЕРАЛЬНОЕ ГОСУДАРСТВЕННОЕ АВТОНОМНОЕ ОБРАЗОВАТЕЛЬНОЕ УЧРЕЖДЕНИЕ ВЫСШЕГО ОБРАЗОВАНИЯ**

# **«РОССИЙСКИЙ УНИВЕРСИТЕТ ТРАНСПОРТА»**

# УТВЕРЖДАЮ:

## Директор РОАТ

 $\sqrt{2}$ сии — В.И. Апатцев

10 октября 2019 г.

Кафедра «Электрификация и электроснабжение»

университетом и соответствует оригиналу

Автор Шиловская Римма Викторовна, к.т.н., доцент

# **РАБОЧАЯ ПРОГРАММА УЧЕБНОЙ ДИСЦИПЛИНЫ**

# **Компьютерное моделирование и проектирование устройств электроснабжения**

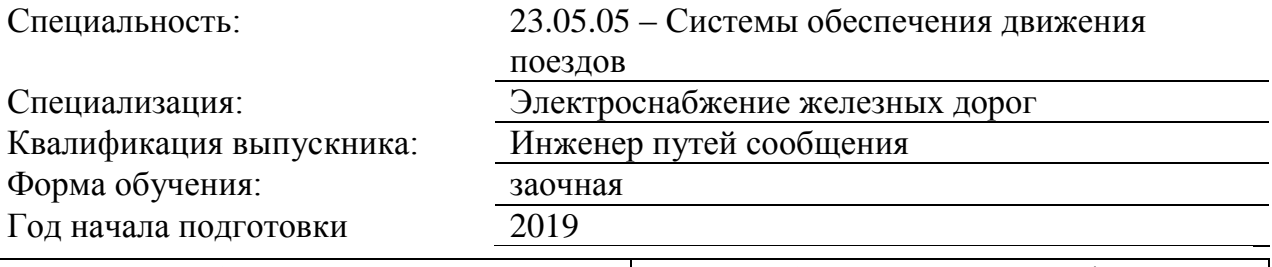

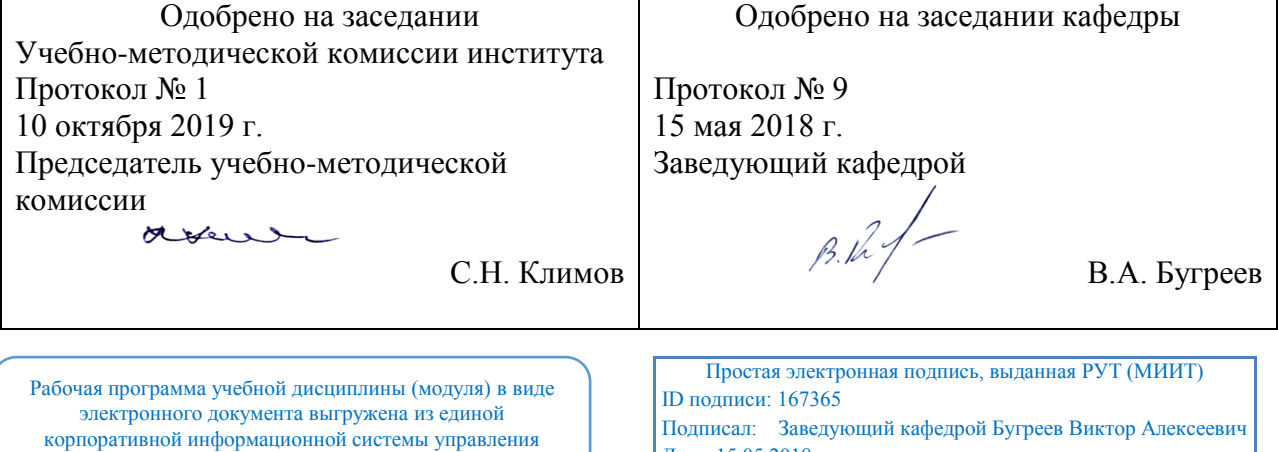

Дата: 15.05.2018

## **1. ЦЕЛИ ОСВОЕНИЯ УЧЕБНОЙ ДИСЦИПЛИНЫ**

Дисциплина посвящена изучению основы компьютерного проектирования и моделирования устройств электроснабжения электрических железных дорог. Целью освоения учебной дисциплины «Основы компьютерного проектирования и моделирования устройств электроснабжения» является формирование у обучающихся общекультурных компетенций

( ОК-2 ), (ОПК-1,ОПК-9) и профессионально-специализированных компетенций ( ПСК-1.2) и приобретение обучающимися:

Знаний о структуре построения системы автоматизированных расчетов системы электроснабжения и применяемой математической модели;

умений подготовки исходной информации и анализа полученных результатов; навыков использования современных вычислительных средств для анализа режимов работы электрооборудования.

## **2. МЕСТО УЧЕБНОЙ ДИСЦИПЛИНЫ В СТРУКТУРЕ ОП ВО**

Учебная дисциплина "Компьютерное моделирование и проектирование устройств электроснабжения" относится к блоку 1 "Дисциплины (модули)" и входит в его вариативную часть.

## **2.1. Наименования предшествующих дисциплин**

Для изучения данной дисциплины необходимы следующие знания, умения и навыки, формируемые предшествующими дисциплинами:

#### **2.1.1. Тяговые трансформаторные подстанции**:

Знания: работу оборудования тяговых подстанций постоянного и переменного тока.

Умения: выполнять расчету по выбору оборудования тяговой подстанции

Навыки: анализировать работу обрудования подстанции в нормальных и аварийных ситуациях

## **2.1.2. Электроснабжение железных дорог**:

Знания: работы электрооборудования системы электроснабжения

Умения: выполнять расчеты нагрузок системы

Навыки: анализа работы системы в нормальных и аварийных ситуациях

#### **2.2. Наименование последующих дисциплин**

## **3. ПЛАНИРУЕМЫЕ РЕЗУЛЬТАТЫ ОБУЧЕНИЯ ПО ДИСЦИПЛИНЕ (МОДУЛЮ), СООТНЕСЕННЫЕ С ПЛАНИРУЕМЫМИ РЕЗУЛЬТАТАМИ ОСВОЕНИЯ ОБРАЗОВАТЕЛЬНОЙ ПРОГРАММЫ**

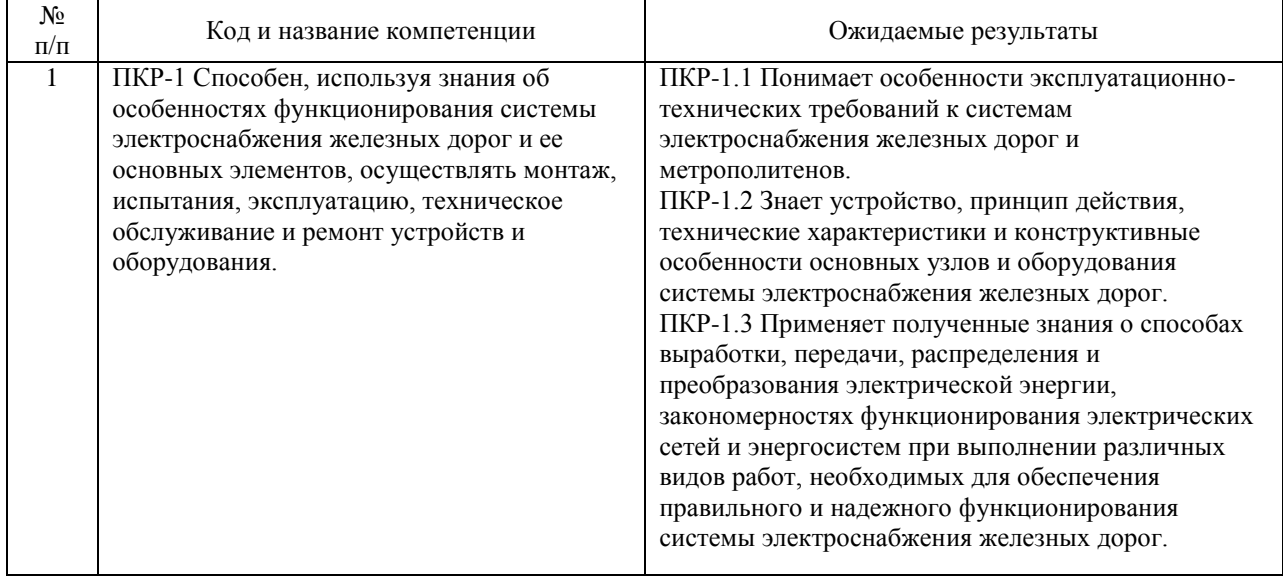

#### В результате освоения дисциплины студент должен:

## **4. ОБЪЕМ ДИСЦИПЛИНЫ (МОДУЛЯ) В ЗАЧЕТНЫХ ЕДИНИЦАХ И АКАДЕМИЧЕСКИХ ЧАСАХ**

## **4.1. Общая трудоемкость дисциплины составляет:**

4 зачетные единицы (144 ак. ч.).

## **4.2. Распределение объема учебной дисциплины на контактную работу с преподавателем и самостоятельную работу обучающихся**

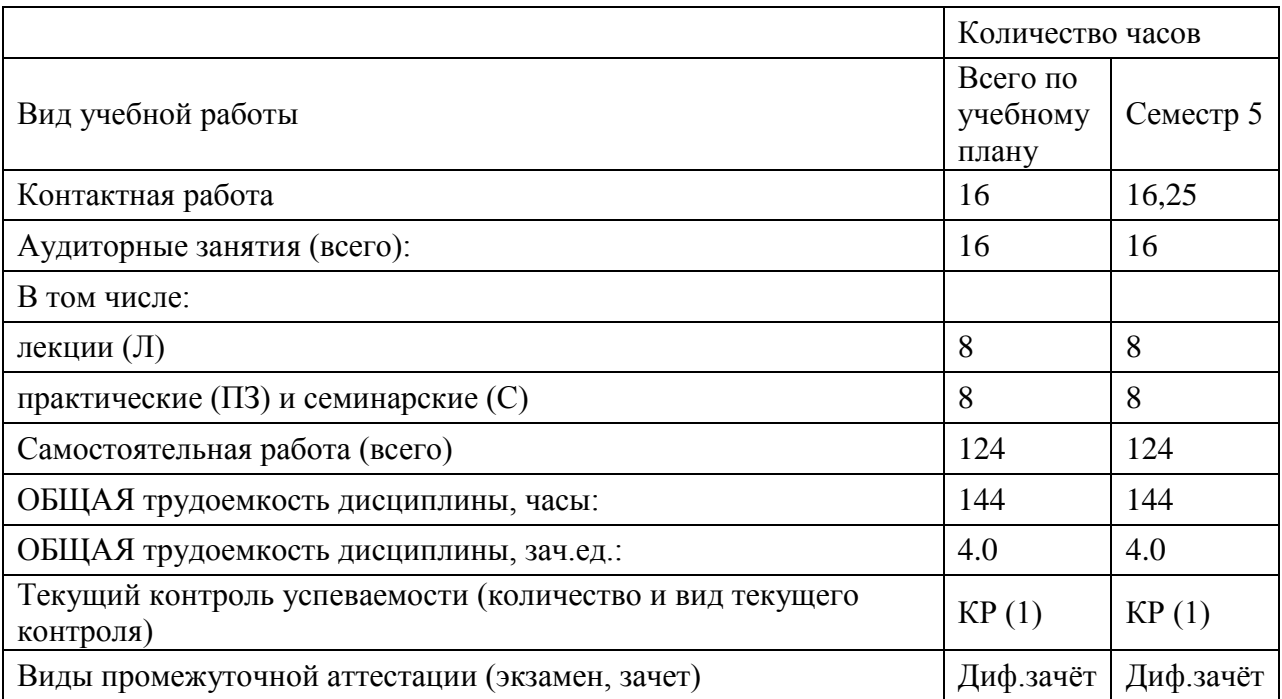

# **4.3. Содержание дисциплины (модуля), структурированное по темам (разделам)**

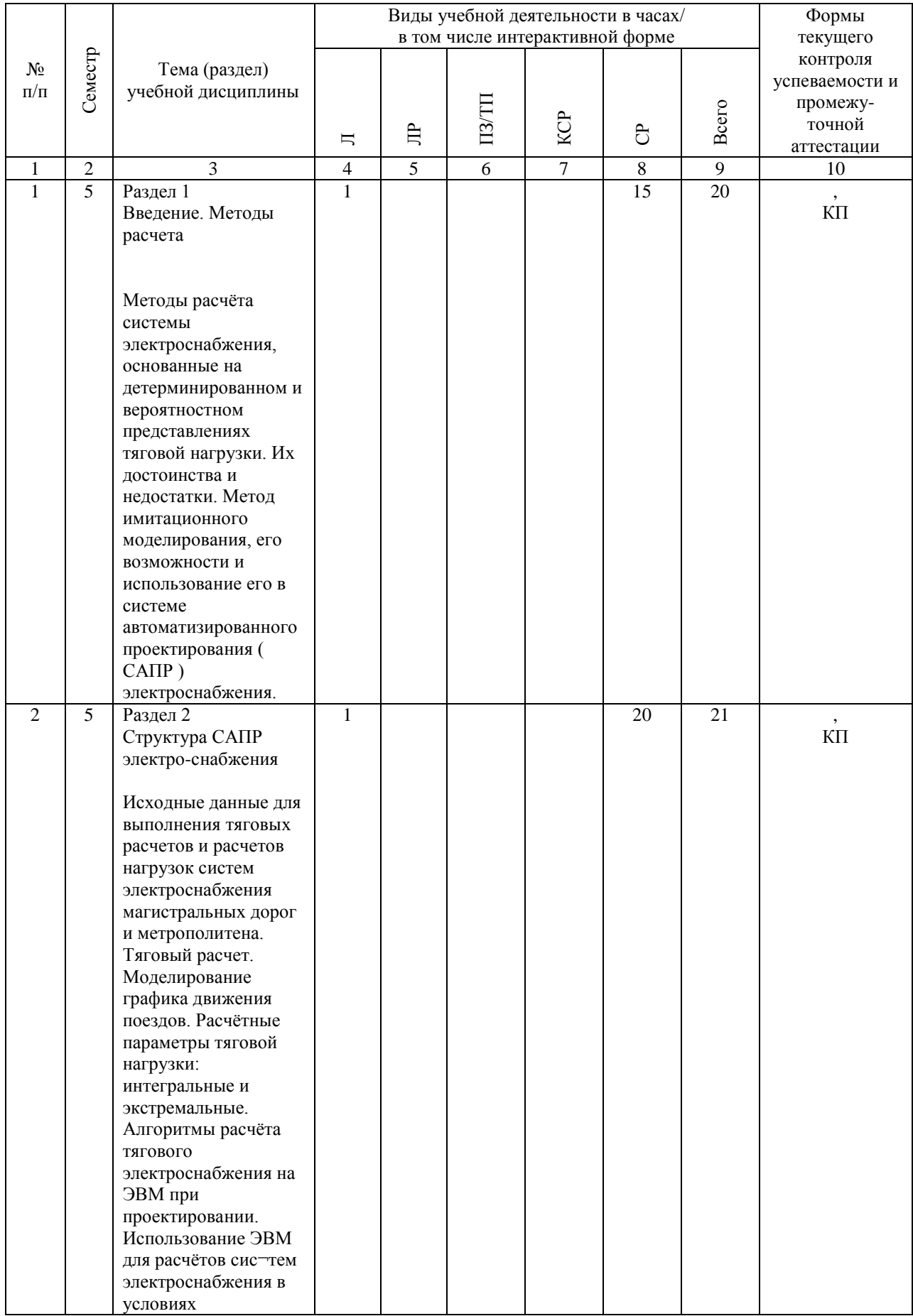

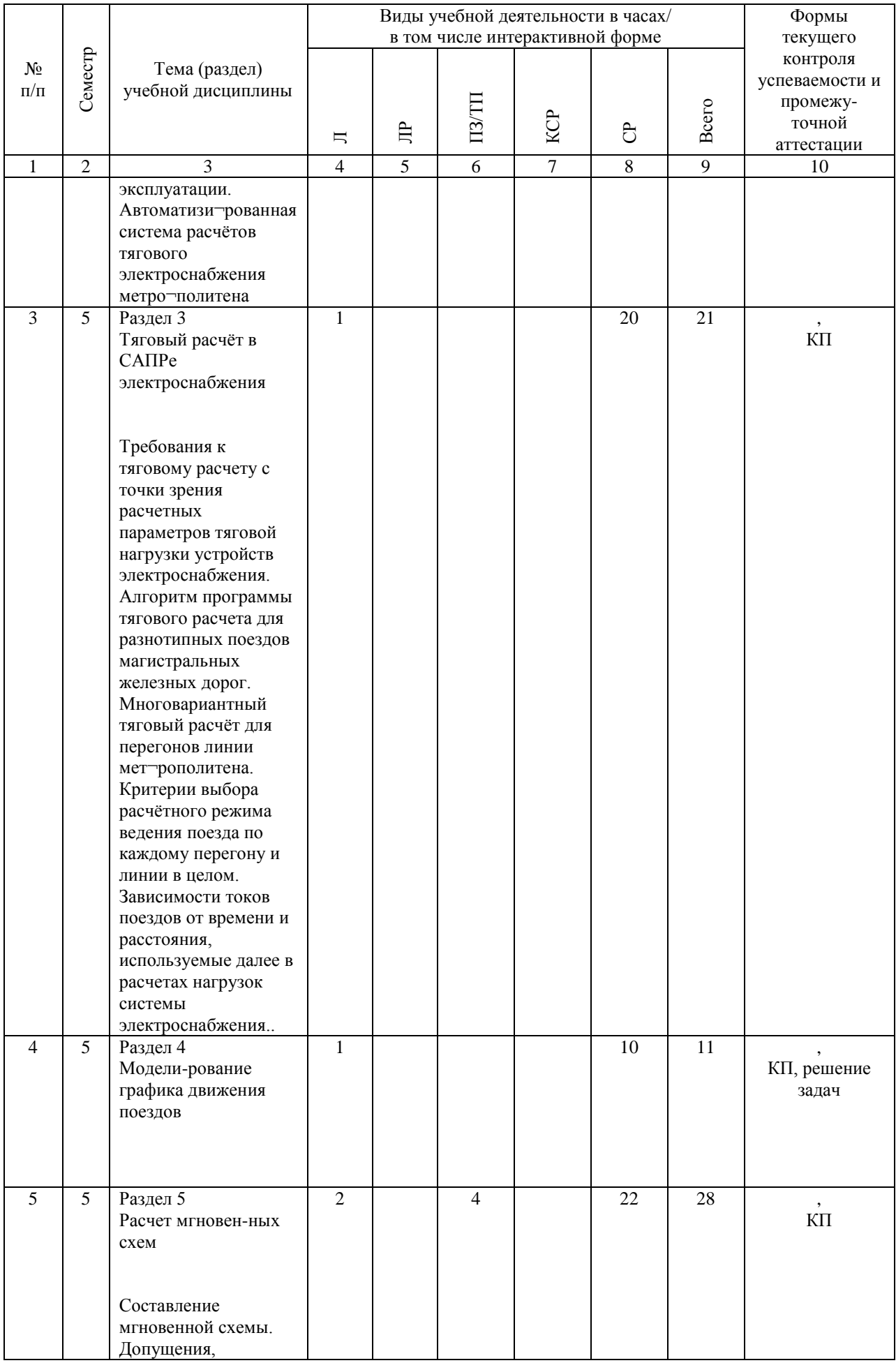

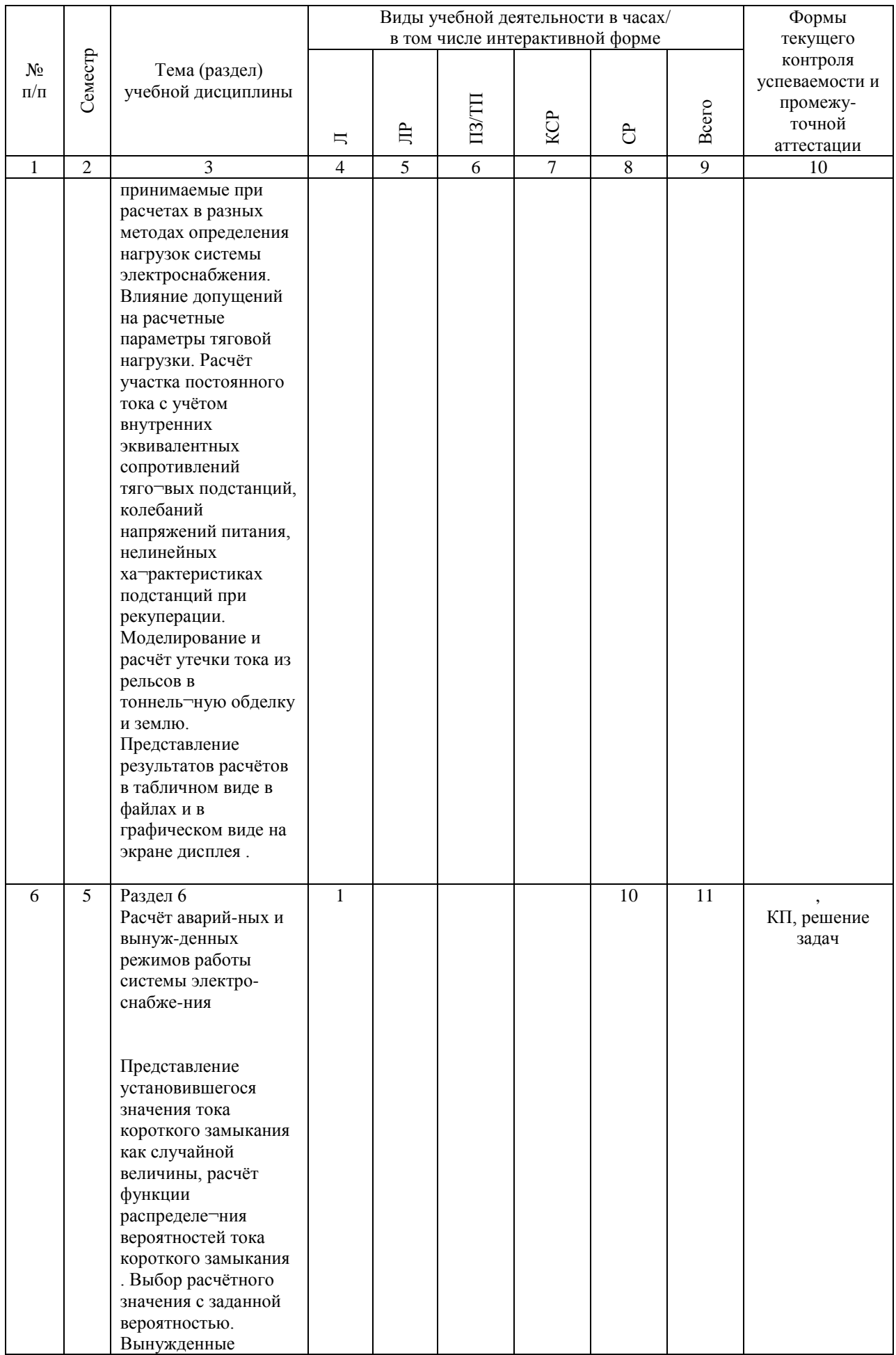

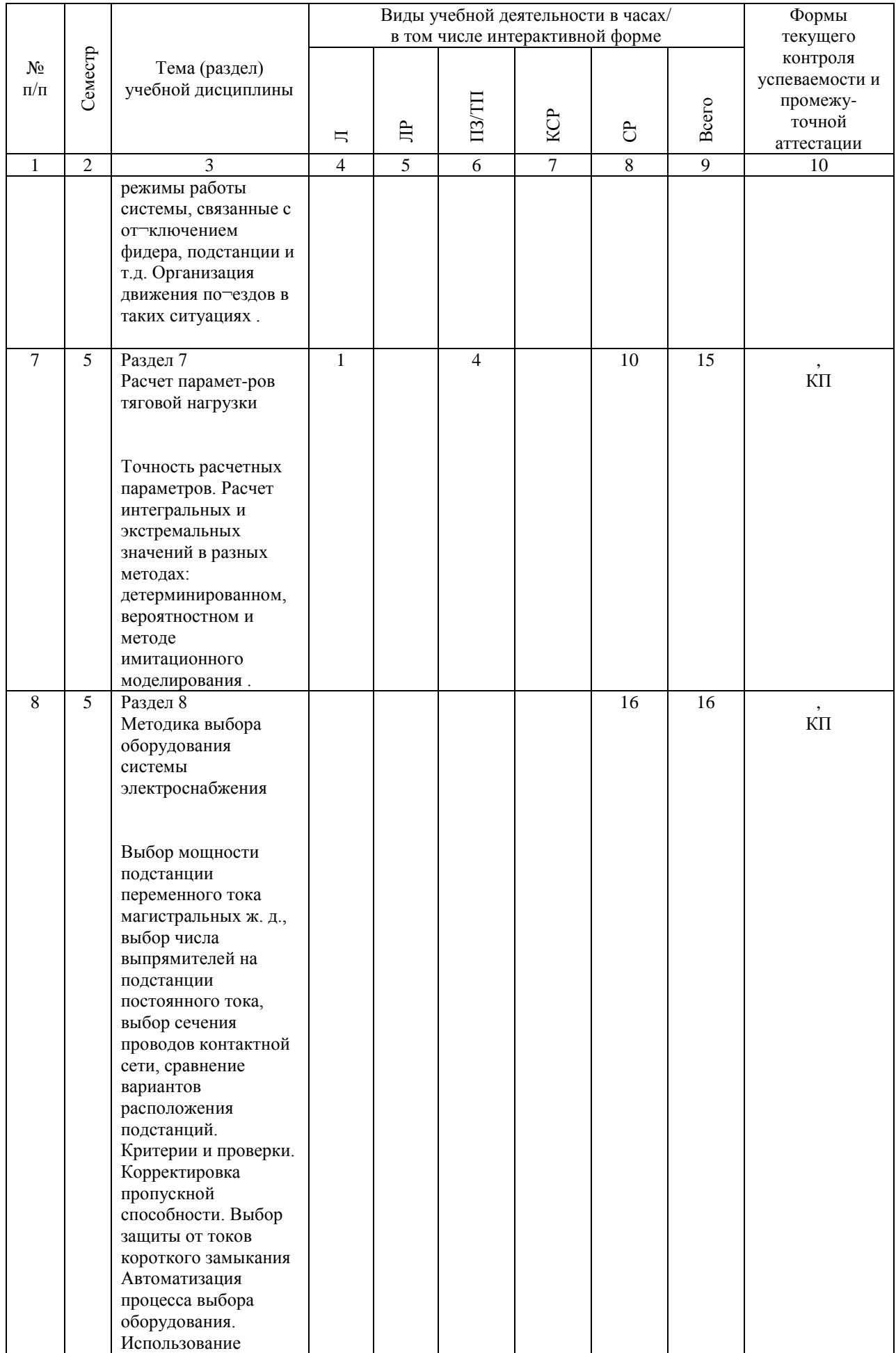

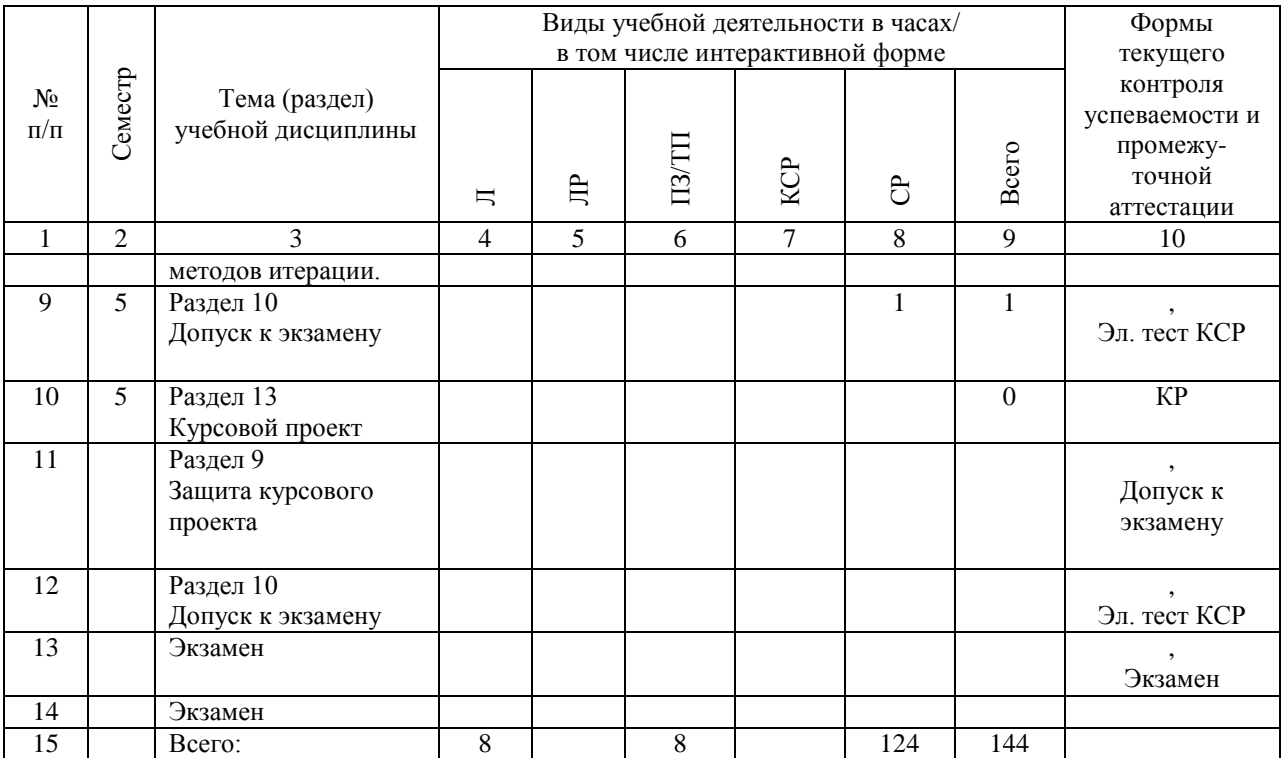

## **4.4. Лабораторные работы / практические занятия**

Лабораторные работы учебным планом не предусмотрены.

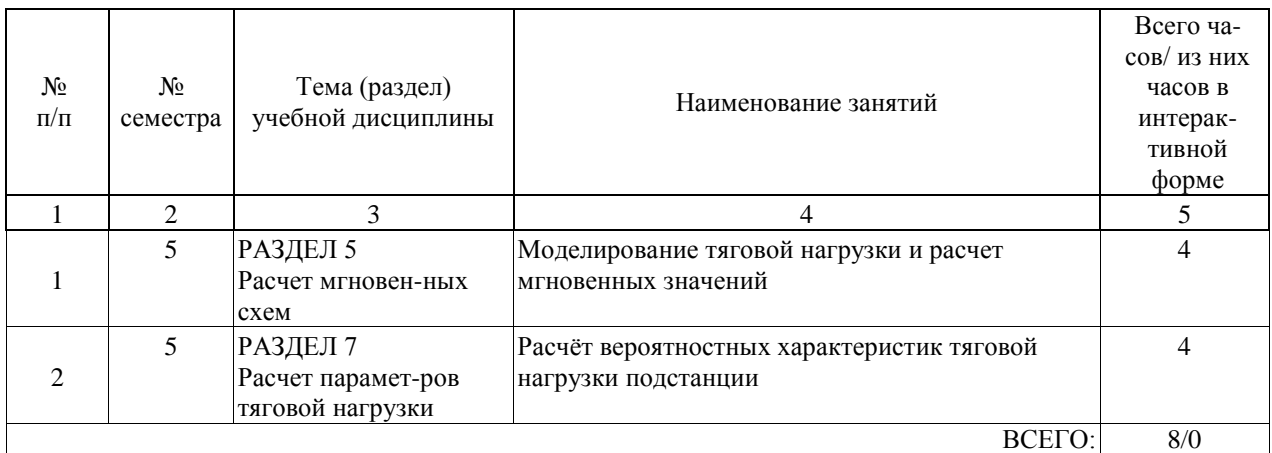

Практические занятия предусмотрены в объеме 8 ак. ч.

## **4.5. Примерная тематика курсовых проектов (работ)**

/Курсовой проект по дисциплине «Основы компьютерного проектирования и моделирования устройств электроснабжения» - это комплексная самостоятельная работа обучающегося. Темой [Выберите

Темой курсового проекта является расчет системы электроснабжения участка переменного тока..

(. Выбор мощности подстанции. Выбор сечения проводов контактной сети. Корректировка пропускной способности участка. )

## **5. ОБРАЗОВАТЕЛЬНЫЕ ТЕХНОЛОГИИ**

При проведении лекций используются активные и интерактивные формы, разбор конкретных примеров и задач.

Практические занятия предназначены для решения задач определения параметров тяговой нагрузки устройств электроснабжения.

## **6. УЧЕБНО-МЕТОДИЧЕСКОЕ ОБЕСПЕЧЕНИЕ ДЛЯ САМОСТОЯТЕЛЬНОЙ РАБОТЫ ОБУЧАЮЩИХСЯ ПО ДИСЦИПЛИНЕ (МОДУЛЮ)**

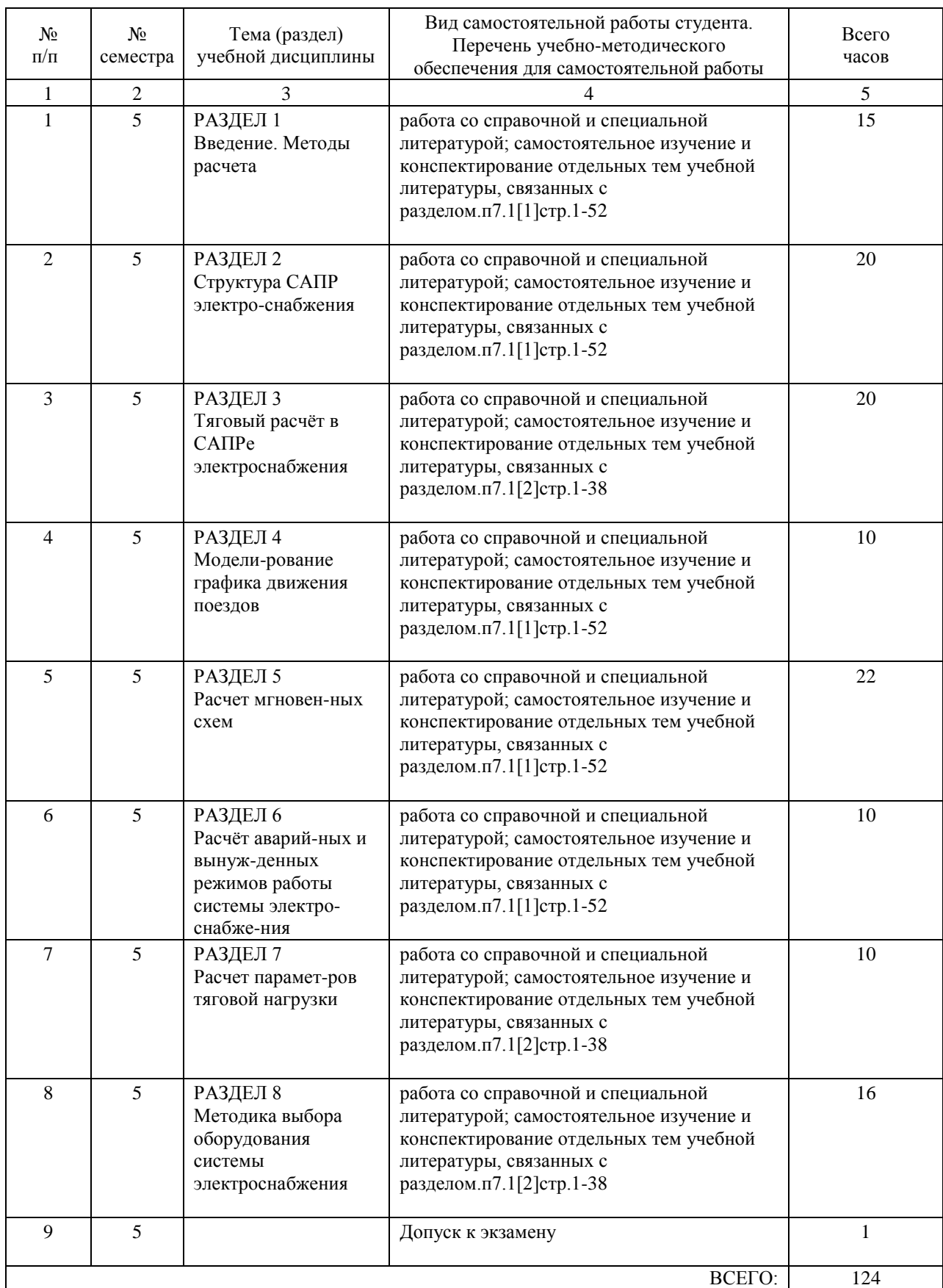

## **7. ПЕРЕЧЕНЬ ОСНОВНОЙ И ДОПОЛНИТЕЛЬНОЙ ЛИТЕРАТУРЫ, НЕОБХОДИМОЙ ДЛЯ ОСВОЕНИЯ ДИСЦИПЛИНЫ (МОДУЛЯ)**

#### **7.1. Основная литература**

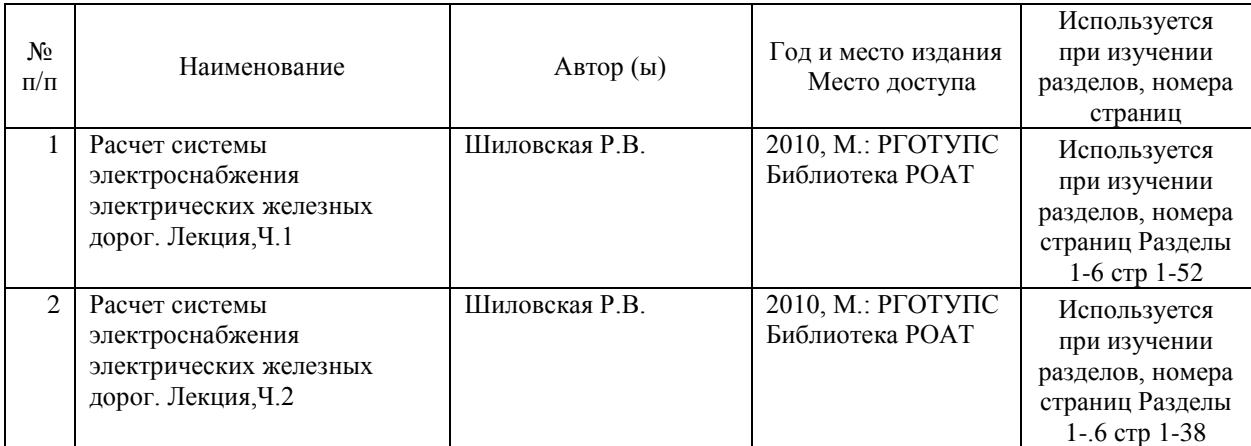

#### **7.2. Дополнительная литература**

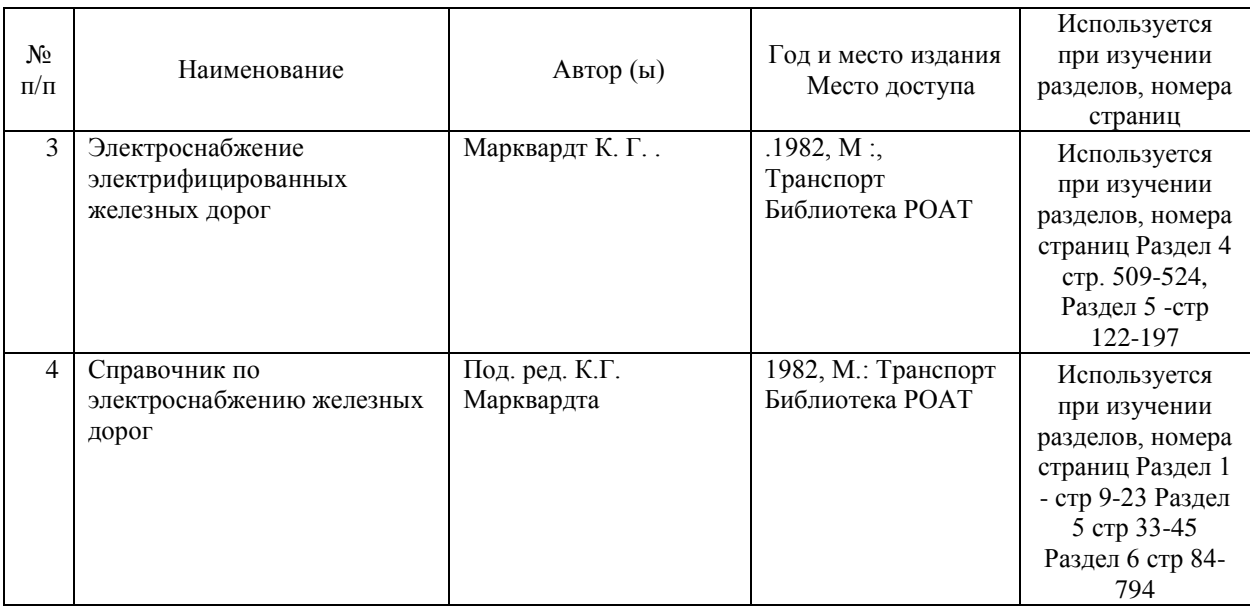

## **8. ПЕРЕЧЕНЬ РЕСУРСОВ ИНФОРМАЦИОННО-ТЕЛЕКОММУНИКАЦИОННОЙ СЕТИ "ИНТЕРНЕТ", НЕОБХОДИМЫЕ ДЛЯ ОСВОЕНИЯ ДИСЦИПЛИНЫ (МОДУЛЯ)**

- 1. Официальный сайт РОАТ http://www.rgotups.ru/ru/
- 2. Официальный сайт МИИТ http://miit.ru/
- 3. Электронные расписания занятий http://appnn.rgotups.ru:8080/scripts/B23.exe/R01
- 4. Система дистанционного обучения «Космос» http://stellus.rgotups.ru/
- 5. Официальный сайт библиотеки РОАТ http://lib.rgotups.ru/

6. Поисковые системы «Яндекс», «Google» для доступа к тематическим информационным ресурсам.

## **9. ПЕРЕЧЕНЬ ИНФОРМАЦИОННЫХ ТЕХНОЛОГИЙ, ПРОГРАММНОГО ОБЕСПЕЧЕНИЯ И ИНФОРМАЦИОННЫХ СПРАВОЧНЫХ СИСТЕМ, ИСПОЛЬЗУЕМЫХ ПРИ ОСУЩЕСТВЛЕНИИ ОБРАЗОВАТЕЛЬНОГО ПРОЦЕССА ПО ДИСЦИПЛИНЕ (МОДУЛЮ)**

Программное обеспечение должно позволять выполнить все предусмотренные учебным планом виды учебной работы по дисциплине «Основы компьютерного проектирования и моделирования устройств электроснабжения»: теоретический курс, практические занятия, задания на контрольную работу, тестовые и экзаменационные вопросы по курсу. Все необходимые для изучения дисциплины учебно-методические материалы объединены в Учебно-методический комплекс и размещены на сайте университета: http://www.rgotups.ru/ru/.

- Программное обеспечение для выполнения практических заданий включает в себя специализированное прикладное программное обеспечение [укажите соответствующее программное обеспечение, например, Work Bench, MatCad, MathLab, Labview,

Консультант плюс и т.д.], а также программные продукты общего применения - Программное обеспечение для проведения лекций, демонстрации презентаций и ведения интерактивных занятий: Microsoft Office 2003 и выше.

- Программное обеспечение, необходимое для оформления отчетов и иной документации: Microsoft Office 2003 и выше.

- Программное обеспечение для выполнения текущего контроля успеваемости: Браузер Internet Explorer 6.0 и выше.

Учебно-методические издания в эектронном виде:

1. Каталог электронных пособий в системе дистанционного обучения «Космос» – http://stellus.rgotups.ru/ - «Вход для зарегистрированных пользователей» - «Ввод логина и пароля доступа» - «Просмотр справочной литературы» - «Библиотека».

2. Каталог учебно-методических комплексов дисциплин – http://www.rgotups.ru/ru/chairs/ - «Выбор кафедры» - «Выбор документа»

## **10. ОПИСАНИЕ МАТЕРИАЛЬНО ТЕХНИЧЕСКОЙ БАЗЫ, НЕОБХОДИМОЙ ДЛЯ ОСУЩЕСТВЛЕНИЯ ОБРАЗОВАТЕЛЬНОГО ПРОЦЕССА ПО ДИСЦИПЛИНЕ (МОДУЛЮ)**

Учебная аудитория должна соответствовать требованиям пожарнойбезопасности и охраны труда по освещенности, количеству рабочих (посадочных) мест студентов.

Учебные лаборатории и кабинеты должны быть оснащены необходимым лабораторным оборудованием, приборами и расходными материалами, обеспечивающими проведение предусмотренного учебным планом лабораторного практикума (практических занятий) по дисциплине. Освещенность рабочих мест должна соответствовать действующим СНиПам.

## **11. МЕТОДИЧЕСКИЕ УКАЗАНИЯ ДЛЯ ОБУЧАЮЩИХСЯ ПО ОСВОЕНИЮ ДИСЦИПЛИНЫ (МОДУЛЯ)**

«Основы компьютерного проектирования и моделирования устройств электроснабжения» Занятия по дисциплине «Основы компьютерного проектирования и моделирования устройств электроснабжения» включает лекции, практические занятия, выполнение курсового проекта и экзамен. Кроме того, необходима самостоятельная работа. Основные вопросы связаны с изучением схем питания тяговой сети и работой оборудования. Требуется разобраться с характером тяговой нагрузки, влияющей на формирование нагрузок системы электроснабжения и отдельных ее элементов. Для этой цели выполняются тяговые расчеты и осуществляется моделирование движения поездов в компьютере с малым шагом во времени, расчетом мгновенных схем и дальнейшем

расчетом параметров тяговой нагрузки по которым выбирается оборудование. Учебники и учебные пособия указаны в рабочей программе дисциплины. Методические указания даны также в задании на курсовой проект.